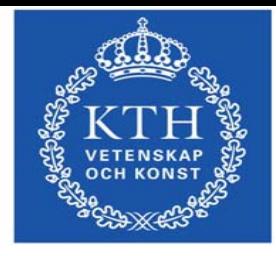

Parallelldatorcentrum

#### A Black-Box Approach to Performance Analysis of Grid Middleware UNICORE Summit 2007 *Rennes, France*

Per Alexius, B. Maryam Elahi, *Dr. Fredrik Hedman*, Phillip Mucci,Gilbert Netzer, Zeeshan Ali Shah, PDC, KTH

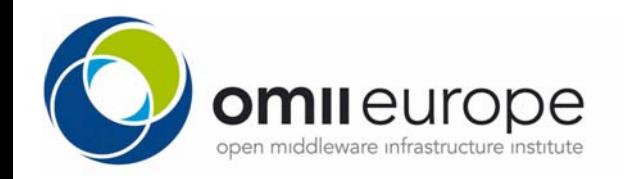

# **Outline**

- $\bullet$ **Introduction**
- $\bullet$ **Design**
- $\bullet$ **Proof of concept**
- $\bullet$  **Experimental results**
	- and the state of the Unicore 5 (non-WS)
	- and the state of the Unicore 6 (WS)
- **Future Work**
- •**Summary**

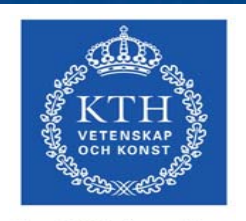

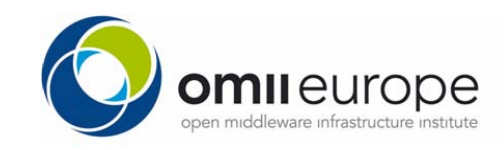

### Grid Middleware Comparisons

- **Tool to perform a non-invasive platform-independent evaluation of different grid middleware**
- •**Goal: comparable and reproducible results**
- • **Usage:** 
	- **Links of the Common** Compare new and old components within a Grid Mw
	- **Links of the Common** System administrators to tune the system configuration,
	- **Links of the Common** Developers to find the bottlenecks and
	- and the state of the Users can devise more efficient usage patterns
- •**Comparing different grid middlewares also possible…**

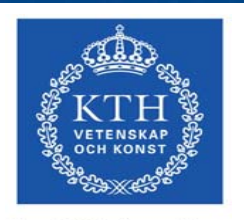

#### **Time-stamp Diagram**

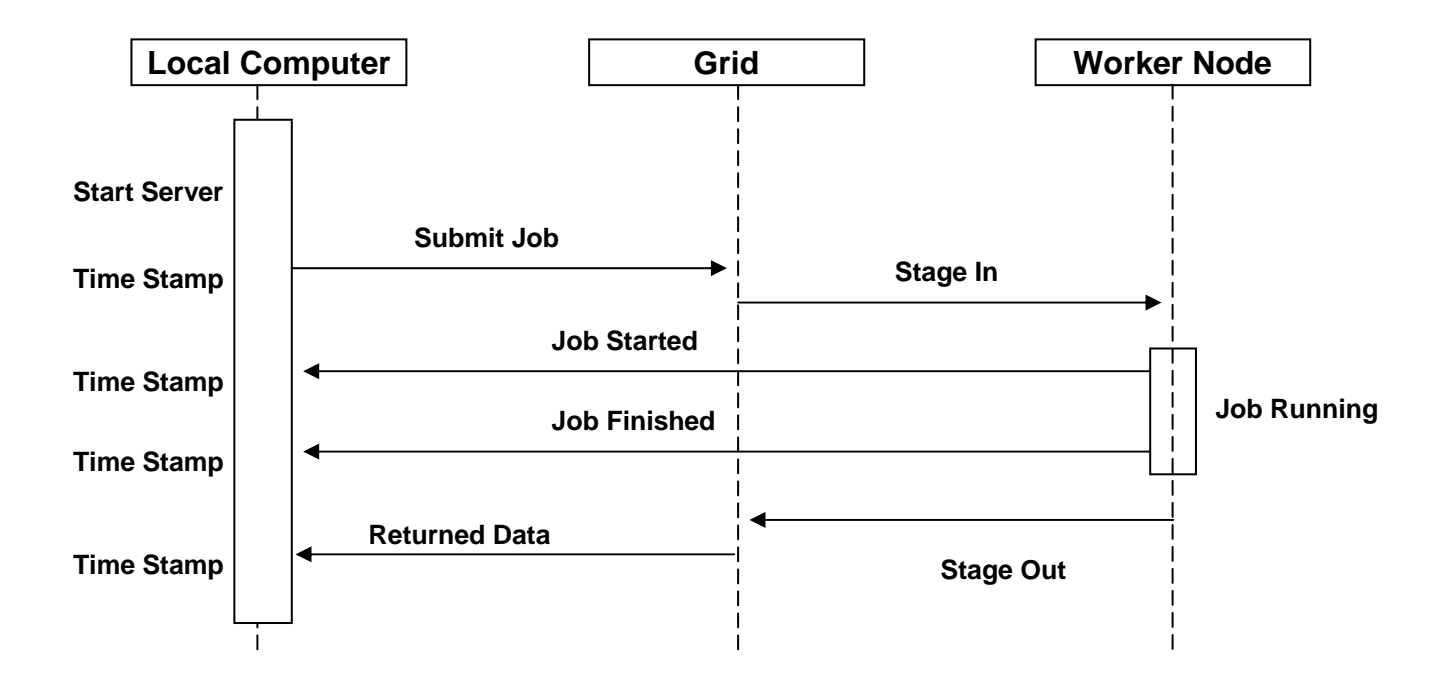

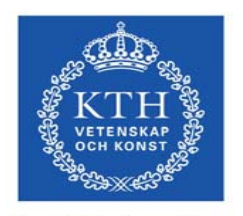

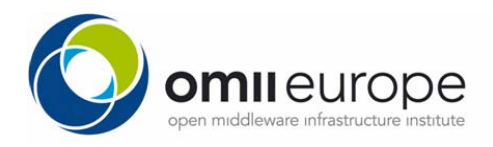

EU project: RIO31844-OMII-EUROPE

#### **Components**

- • Submit Script **encapsulates a particular middleware, record timestamps and job metadata.**
- • Job**: currently a "no-op" job. Can be easily extended to stress other parts of the grid middleware. Issues call-backs to** *server***.**
- • Server **jobs issue call-backs to a server when starting and stopping. The server listens for these call-backs and records timestamps when they are received.**
- • Output Processor **takes the timestamps and calculates turnaround time, throughput and the pre-work and post-work overhead.**

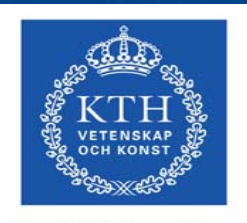

Parallelldatorcentrum

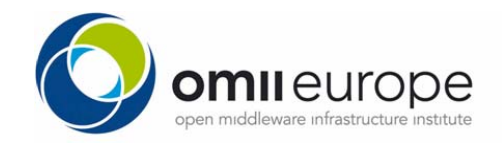

### **Proof of Concept**

# • UNICORE 5

- and the state of the The submit script interacts with CLIQ according to the following scheme:
- Start CLIQ
- **Links of the Common**  For each job that should be submitted:
	- **Create job description file.**
	- **Copy job description file to the CLIQ submit folder. This is where the submit timestamp is recorded.**
	- **Poll the folder where the output files from the jobs will be written.**
- **Links of the Common** Stop CLIQ when all jobs are finished.

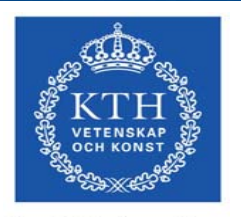

EU project: RIO31844-OMII-EUROPE

#### **Experimental Results (UC5)**

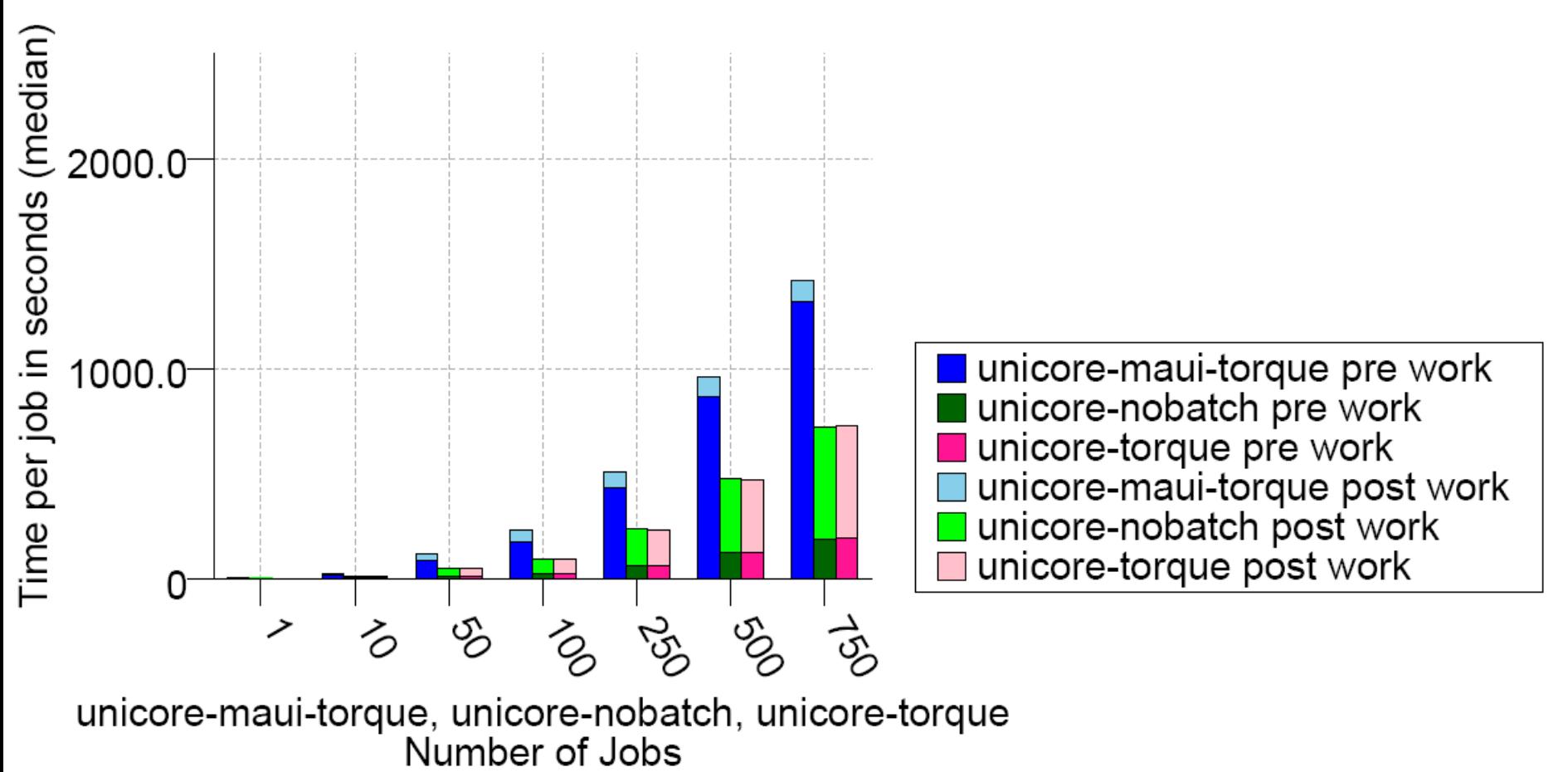

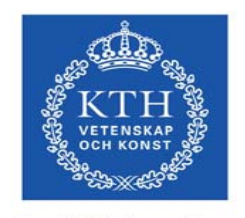

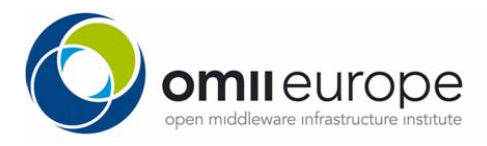

Parallelldatorcentrum

#### **Experimental Results (UC5) contd**

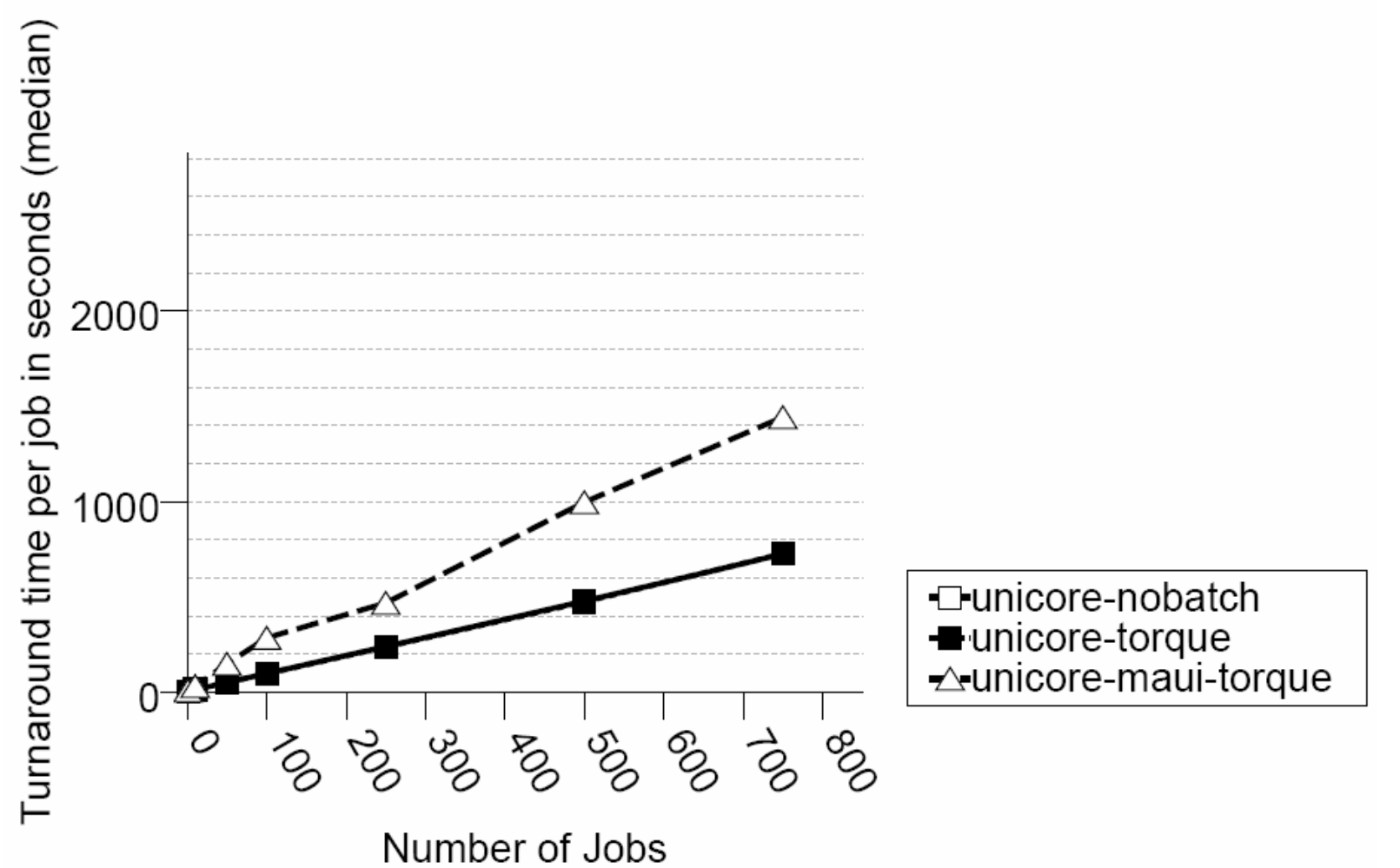

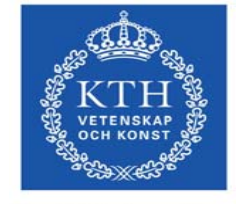

EU project: RIO31844-OMII-EUROPE

#### **Experimental Results (UC5) contd.**

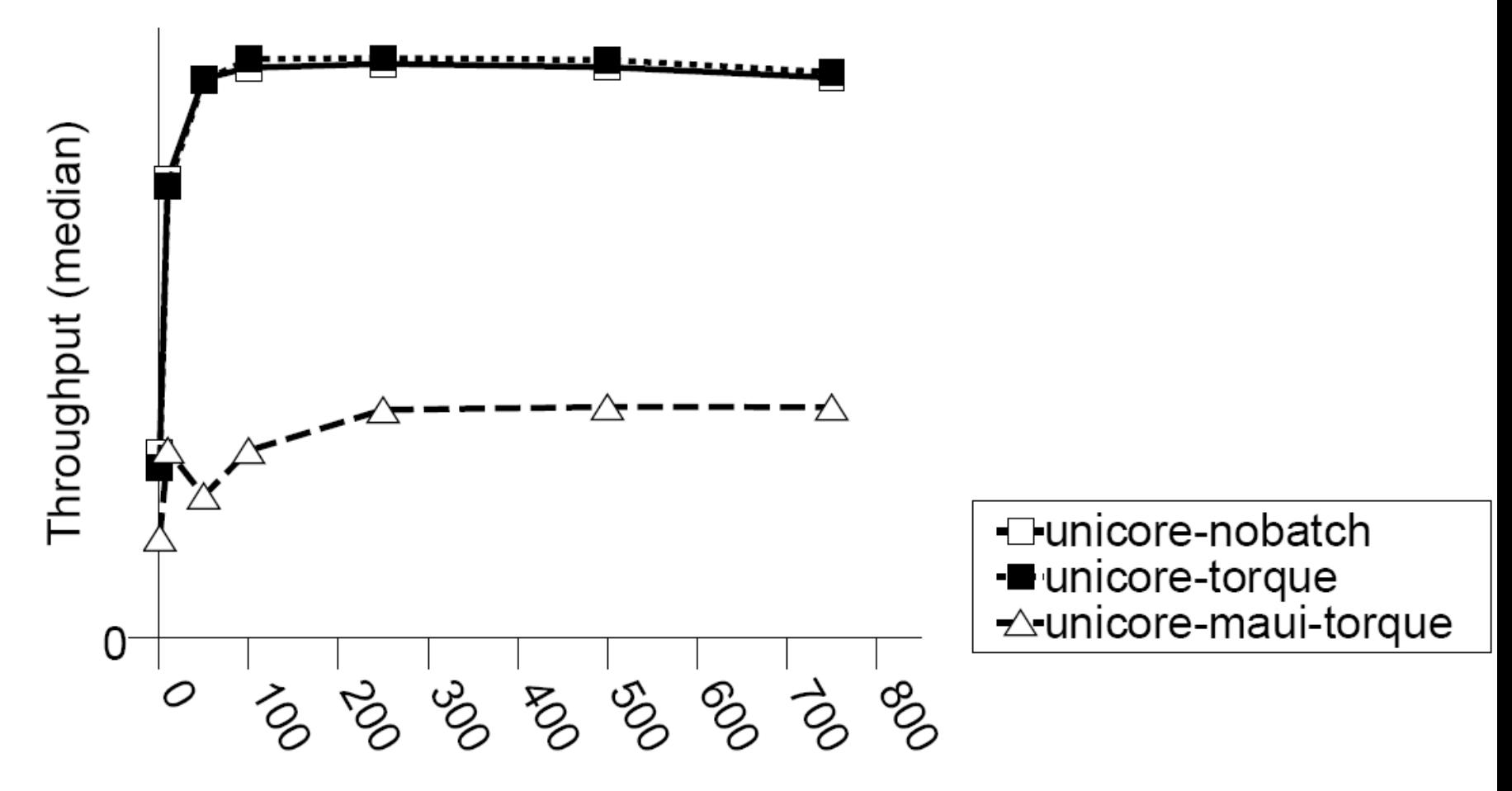

Number of Jobs

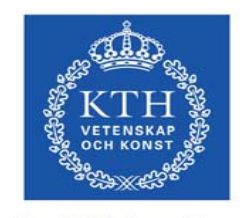

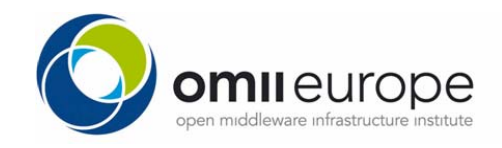

Parallelldatorcentrum

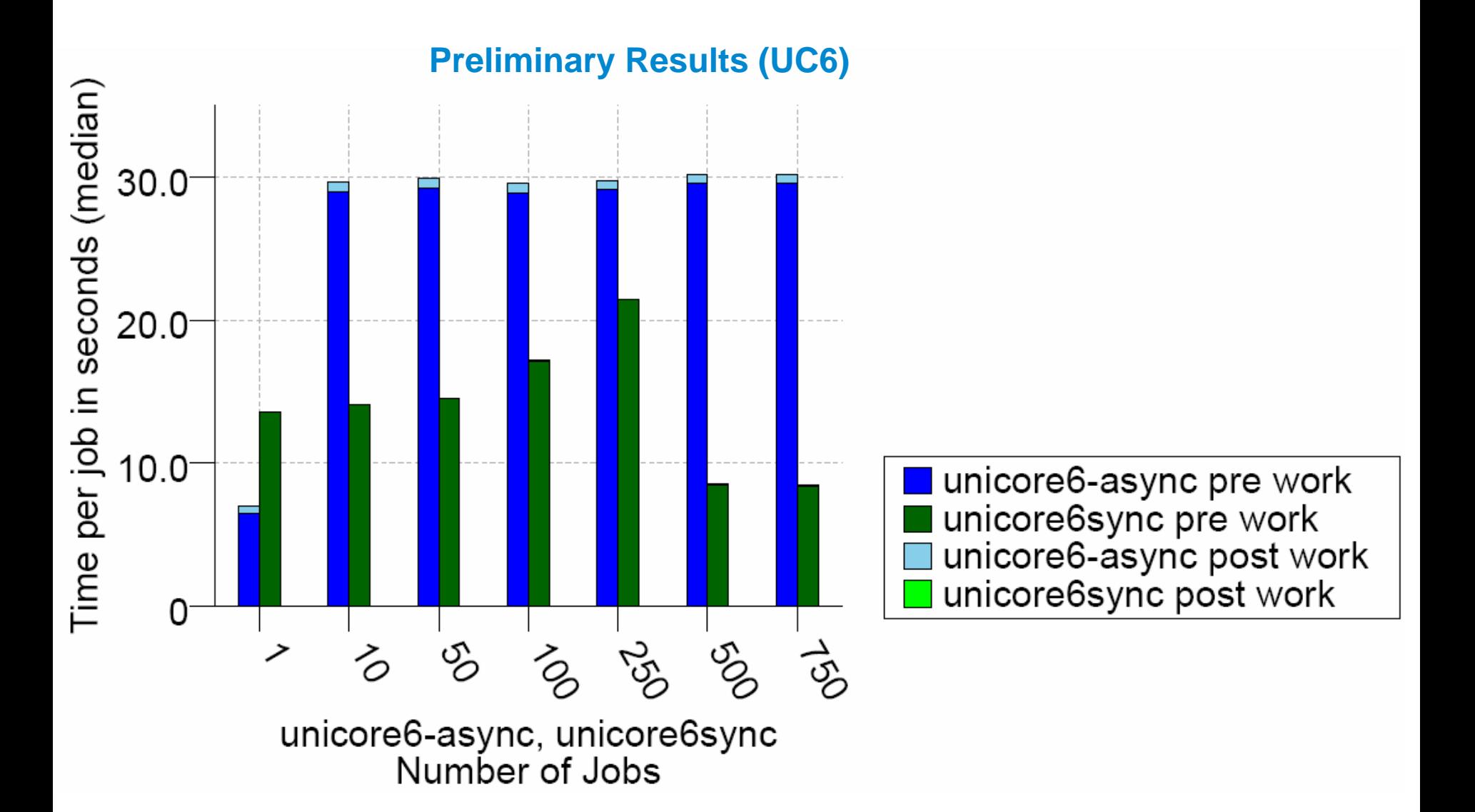

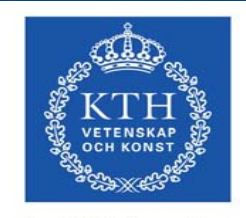

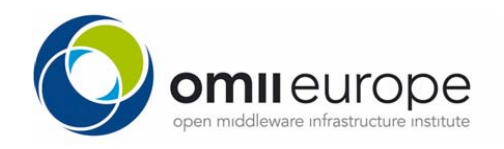

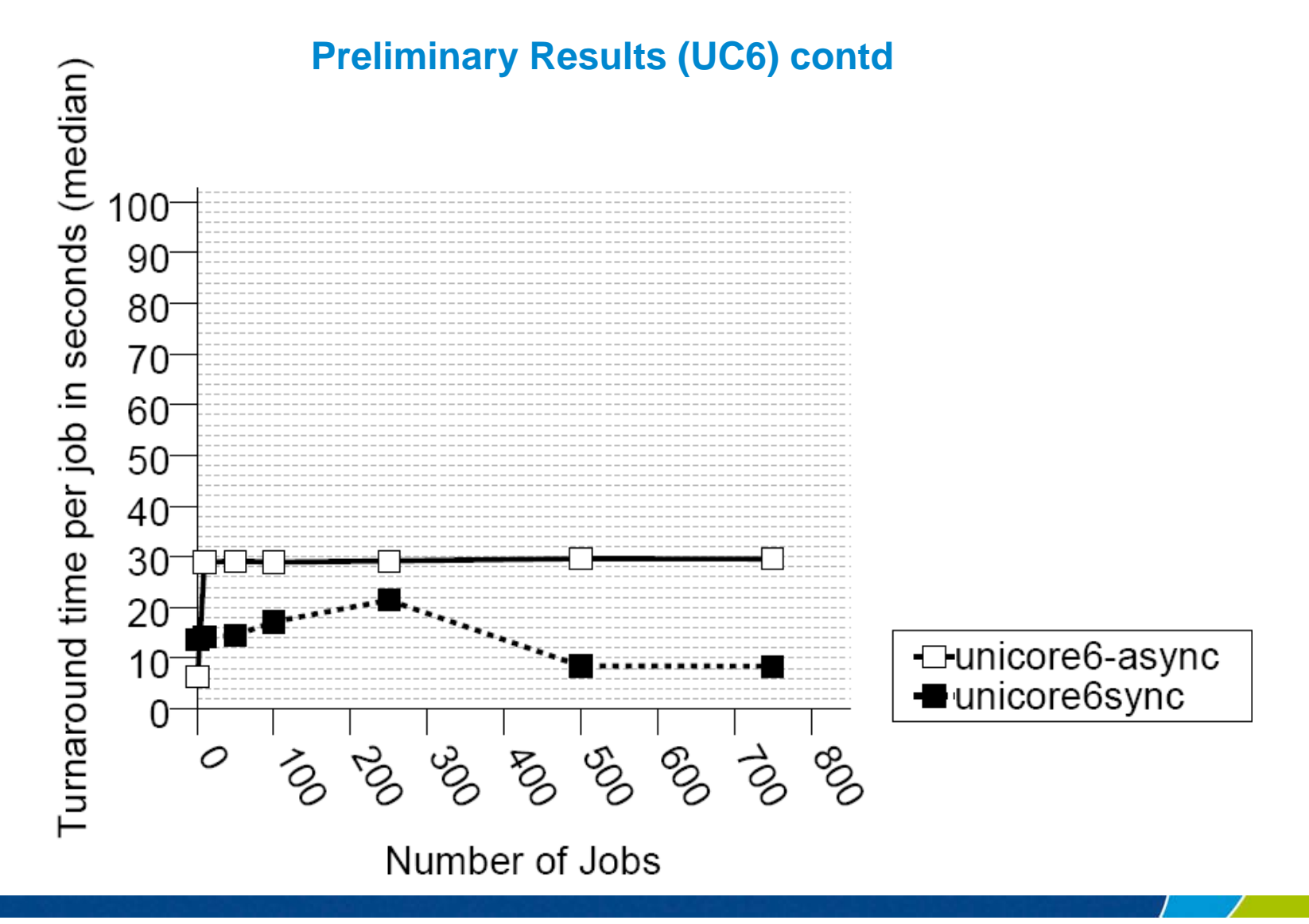

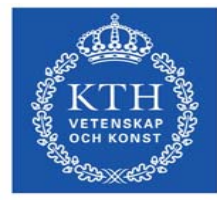

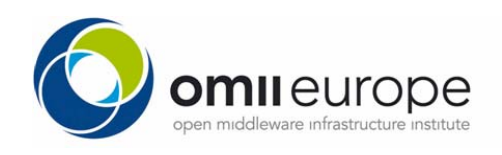

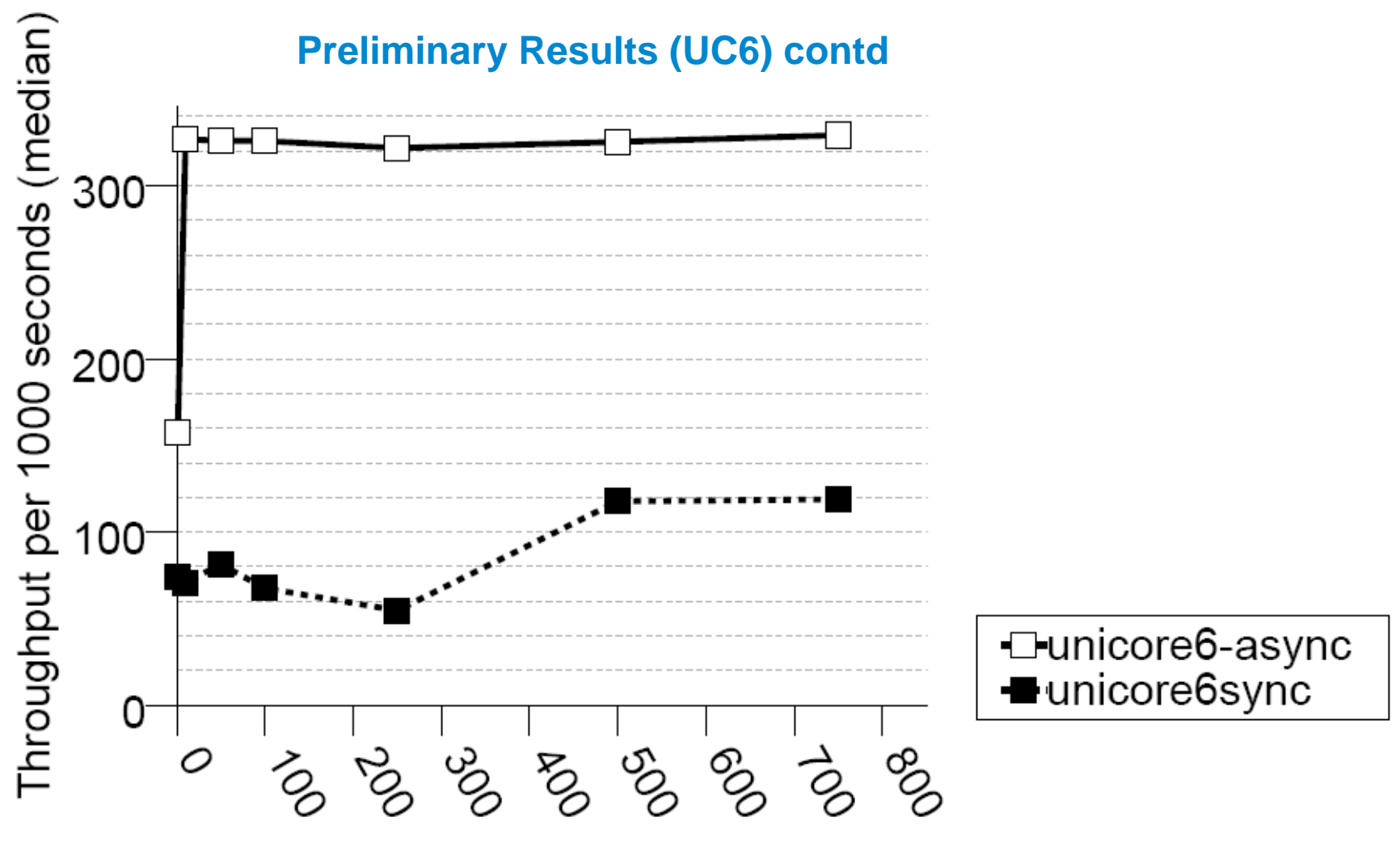

Number of Jobs

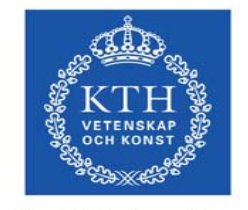

EU project: RIO31844-OMII-EUROPE

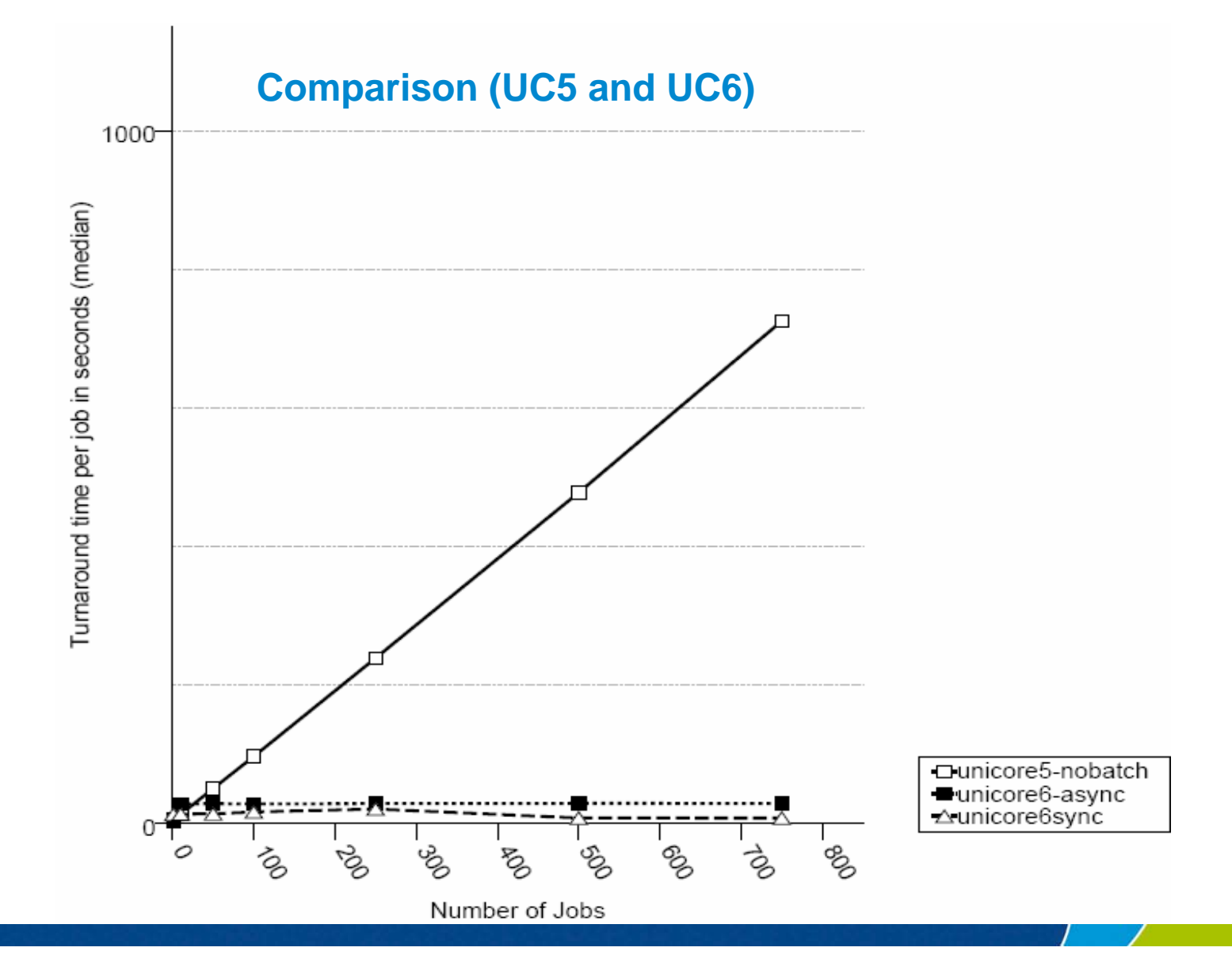

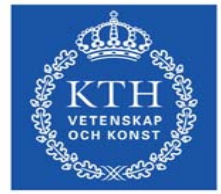

EU project: RIO31844-OMII-EUROPE

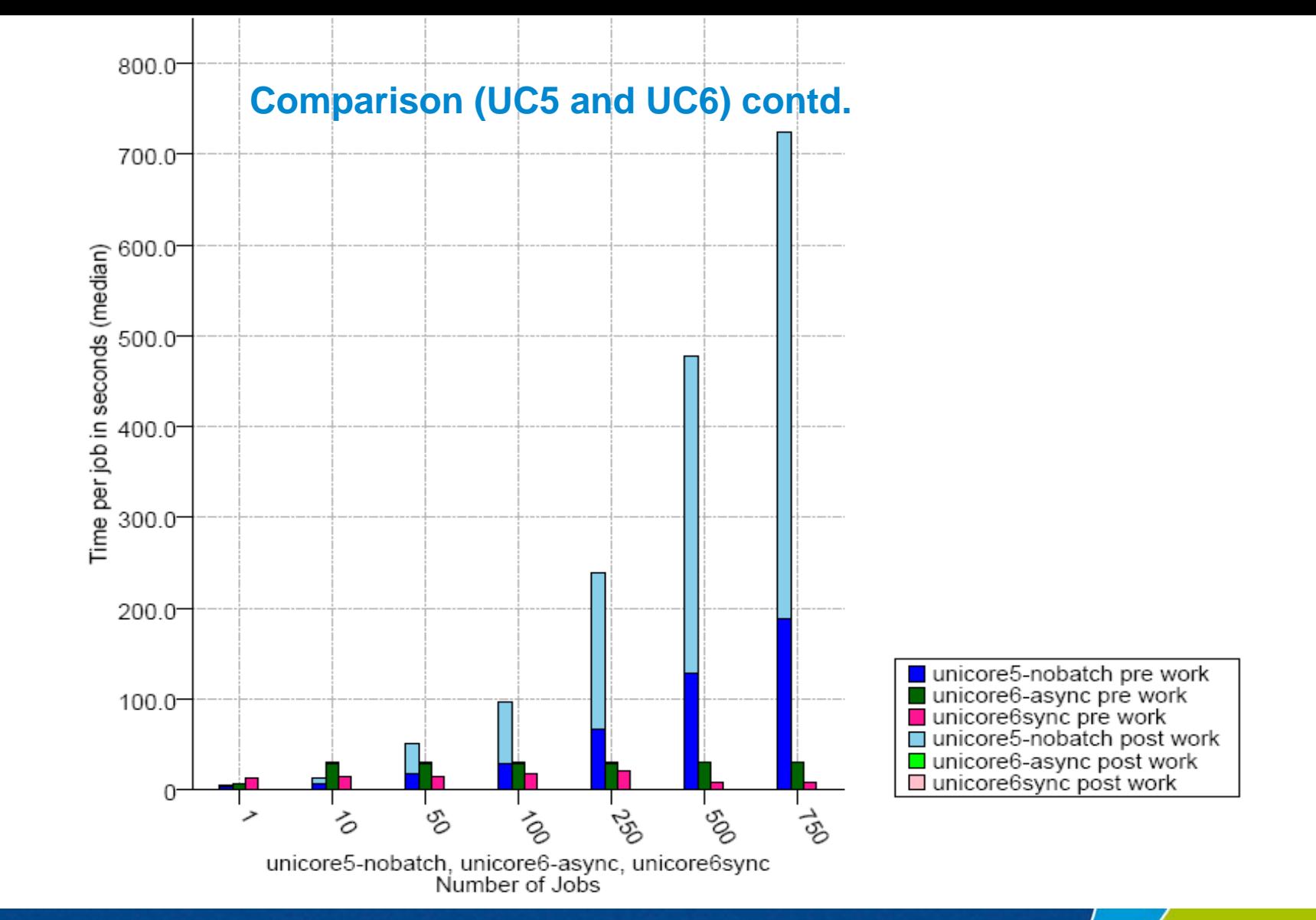

**JETENSKAP** 

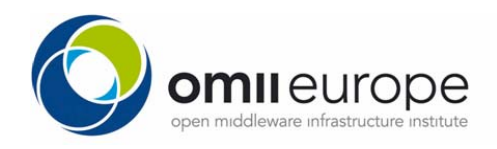

Parallelldatorcentrum

### **Next Step and Summary**

- **A middleware independent benchmarking tool**
	- and the state of the Loosely coupled, easily extendable
- **With sufficient effort: comparable and reproducible results, in principle fair**
- • **Next steps**
	- **Links of the Common** More job types
	- Results from other Grid Mw
	- and the state of the Instrumentation API to get more details

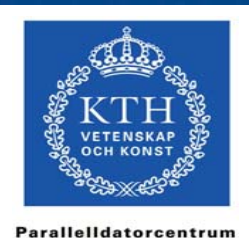

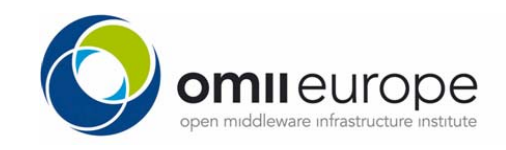